# Vocë pode fazer sua declaração de imposto em casal

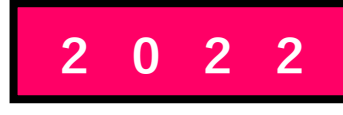

Para funcionários assalariados Como elaborar a declaração de imposto usando o website da Agência Tributária Nacional

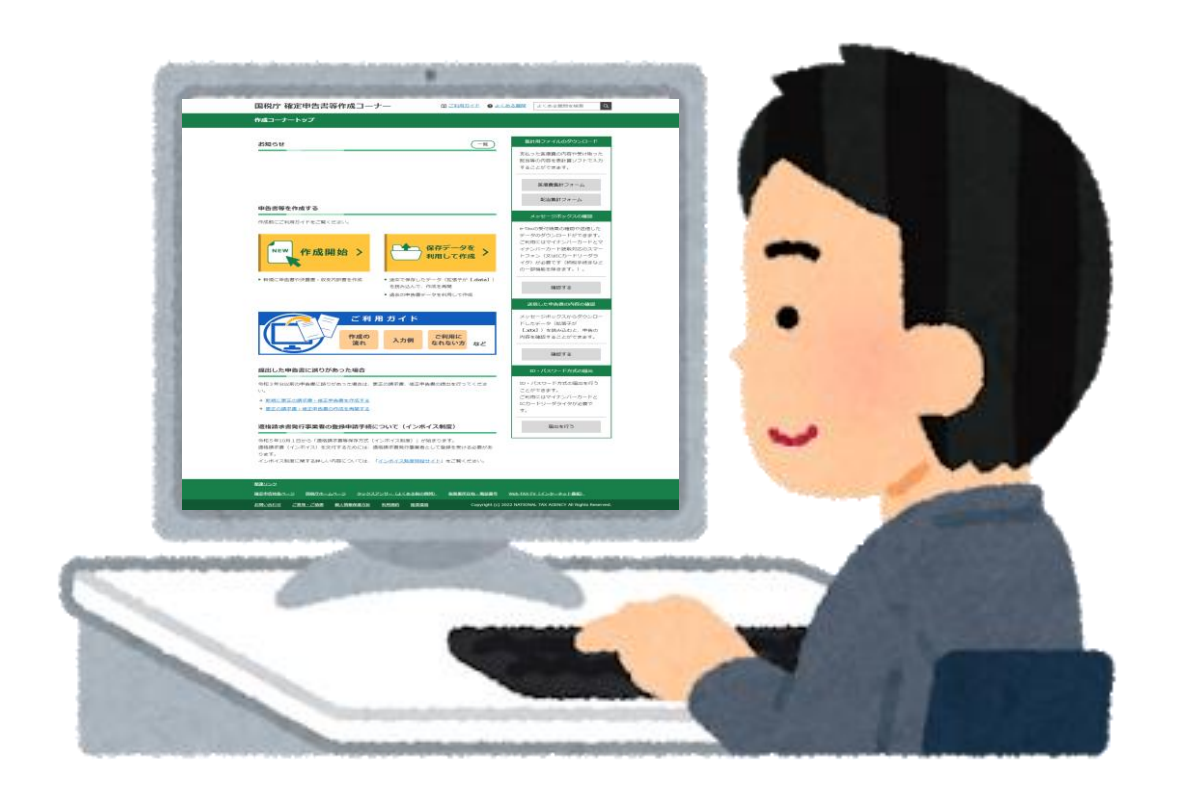

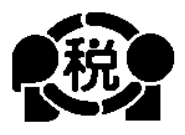

## 【Português】

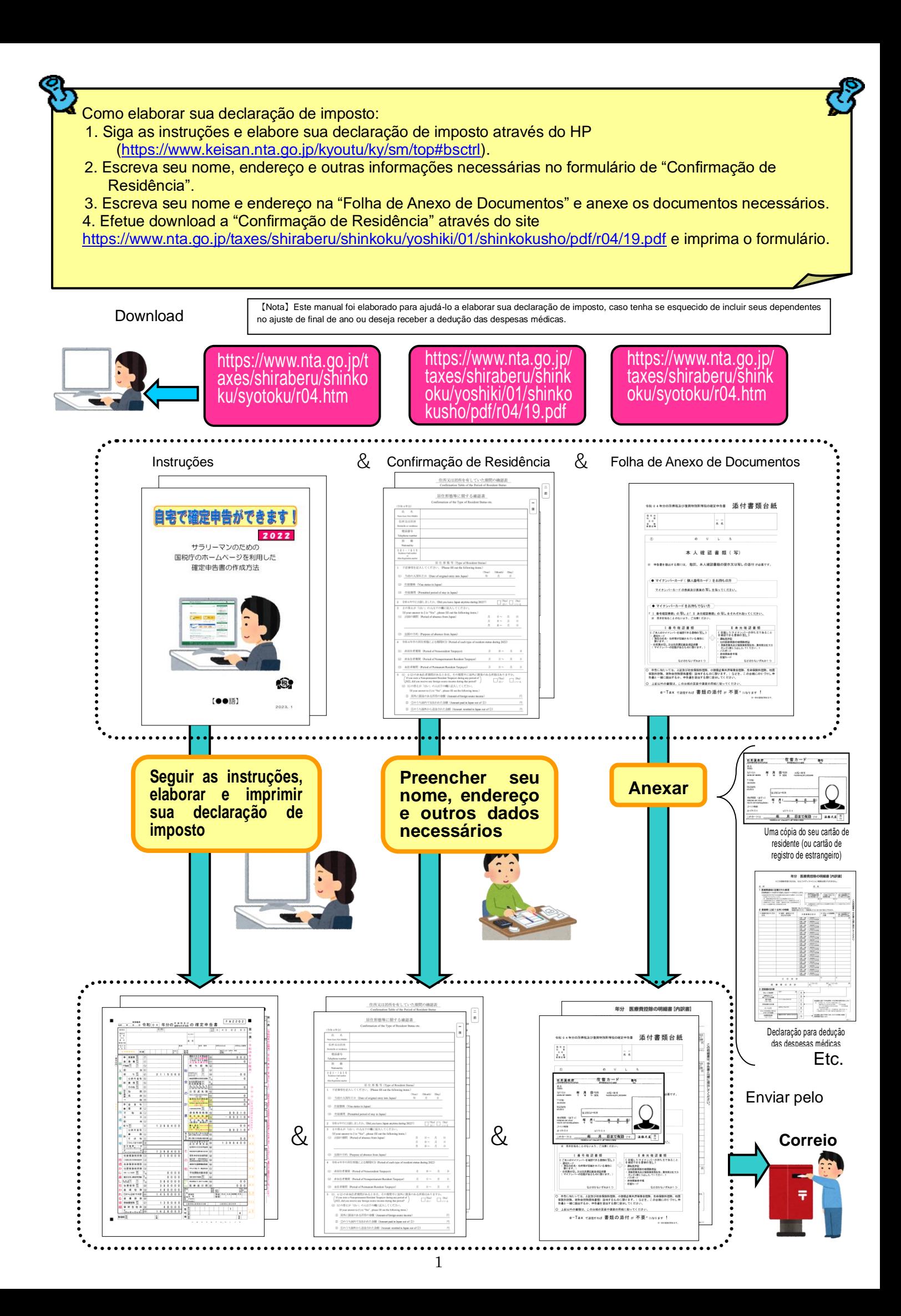

## **Nota**

Este livreto explica como um cidadão estrangeiro que trabalha numa empresa japonesa deve elaborar sua declaração de imposto.

Portanto, somente as pessoas que recebem salário de uma empresa podem elaborar a declaração de imposto explicada neste livreto. Funcionária Futaba

Há várias deduções (deduções de renda) que podem ser deduzidas da renda no momento de calcular os impostos, mas aqui, explicamos somente as seguintes deduções.

- 1 Caso tenha familiares que dependem de você Isso não se aplica se você estiver sustentando alguém que não sejam as pessoas indicadas no número @ na pág. 15, ou se estiver sustentando um familiar com 70 anos ou mais que more com você.
- 2 Caso pague as contribuições do Seguro Nacional de Saúde
- 3 Caso pague a Pensão Nacional
- 4 Caso faça doações
- 5 Caso pague despesas médicas Não inclui os casos em que receba a isenção especial das despesas médicas na compra de medicamentos especificados de venda livre.

Portanto, **se tem sua própia loja**, se é um empregado assalariado **que tem um rendimento adicional ao salário**, ou se construiu uma casa nova e **deseja receber a dedução especial para empréstimo habitacional**, etc., não poderá elaborar a declaração de imposto da maneira explicada neste livreto.

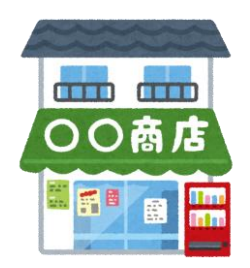

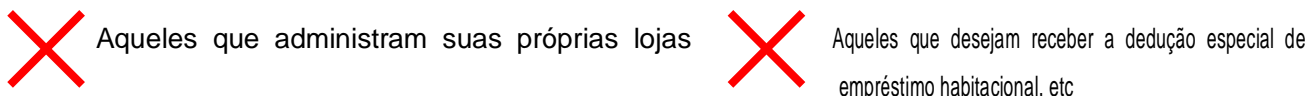

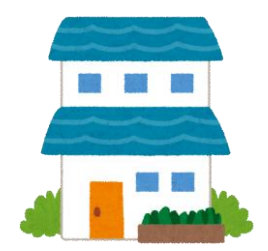

Por favor, leia com atenção!

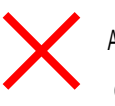

empréstimo habitacional, etc

Para elaborar sua declaração de imposto, providencie os seguintes documentos:

- 1 Certificado de imposto de renda retido na fonte
- 2 Uma cópia do seu cartão de residência (ou cartão de registro de estrangeiro) (frente e verso, ambos os lados)
- 3 Documentos de confirmação de seu número pessoal (My Number Card ou Cartão de Notificação, etc.)
- 4 Para receber a isenção de dependentes, etc., leia abaixo:
- (1) Se seus familiares dependentes vivem no Japão Uma cópia do cartão de residente (ou cartão de registro de estrangeiro) de cada dependente
- (2) Se seus familiares dependentes não vivem no Japão
	- ① Certidão de nascimento ou certidão de casamento
	- ② Comprovante de remessa para o familiar dependente

(Notas)

- (a) O documento indicado em ①, favor apresentar o documento original. No caso do comprovante indicado em ②, não é necessário apresentar o comprovante original, poderá apresentar uma cópia.
- (b) O comprovante indicado em ② , se você tiver mais de um familiar dependente, favor anexar um comprovante para cada familiar dependente.
- (c) Se os documentos indicados em ① e ② estiverem em uma língua estrangeira, favor anexar a tradução.
- (d) Duas pessoas no Japão não podem declarar ao mesmo tempo uma mesma pessoa como dependente.
- 5 Cópia da capa e da contracapa da sua caderneta bancária

6 Sobre a dedução das contribuições do seguro social Se você está inscrito no Seguro Nacional de Saúde ou paga a Pensão Nacional, favor providenciar um certificado de pagamento.

- 7 Sobre dedução de doações Se você fez alguma doação, favor providenciar um certificado de dedução por doação.
- 8 Sobre dedução de despesas médicas Aqueles que gastaram mais de 100.000 ienes em despesas médicas devem providenciar os recibos das despesas médicas e elaborar a "Declaração de Dedução de Despesas Médicas".

Dependendo do valor da sua renda, mesmo que o valor das despesas médicas seja inferior a 100.000 ienes, poderá receber a dedução das despesas médicas.

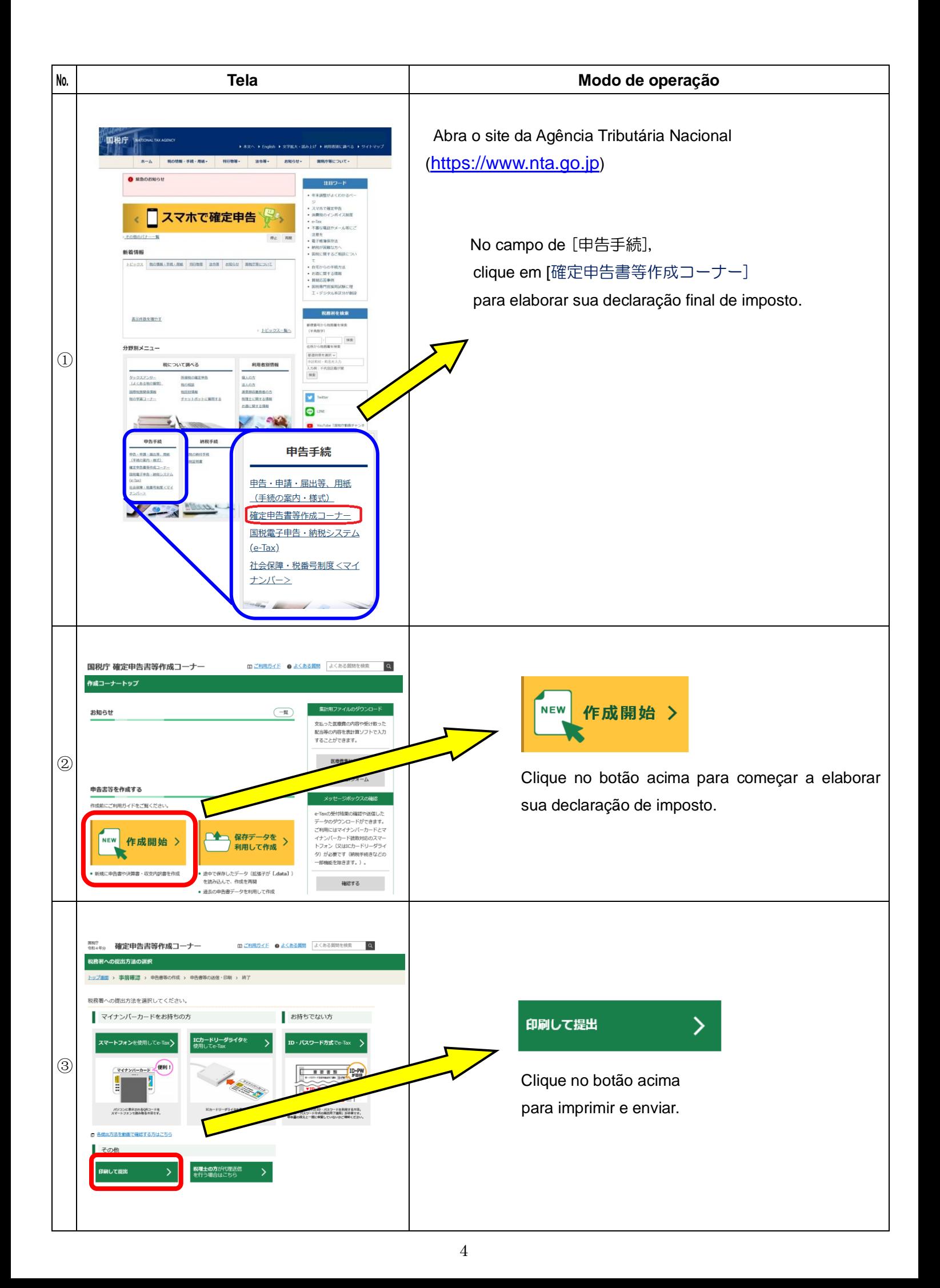

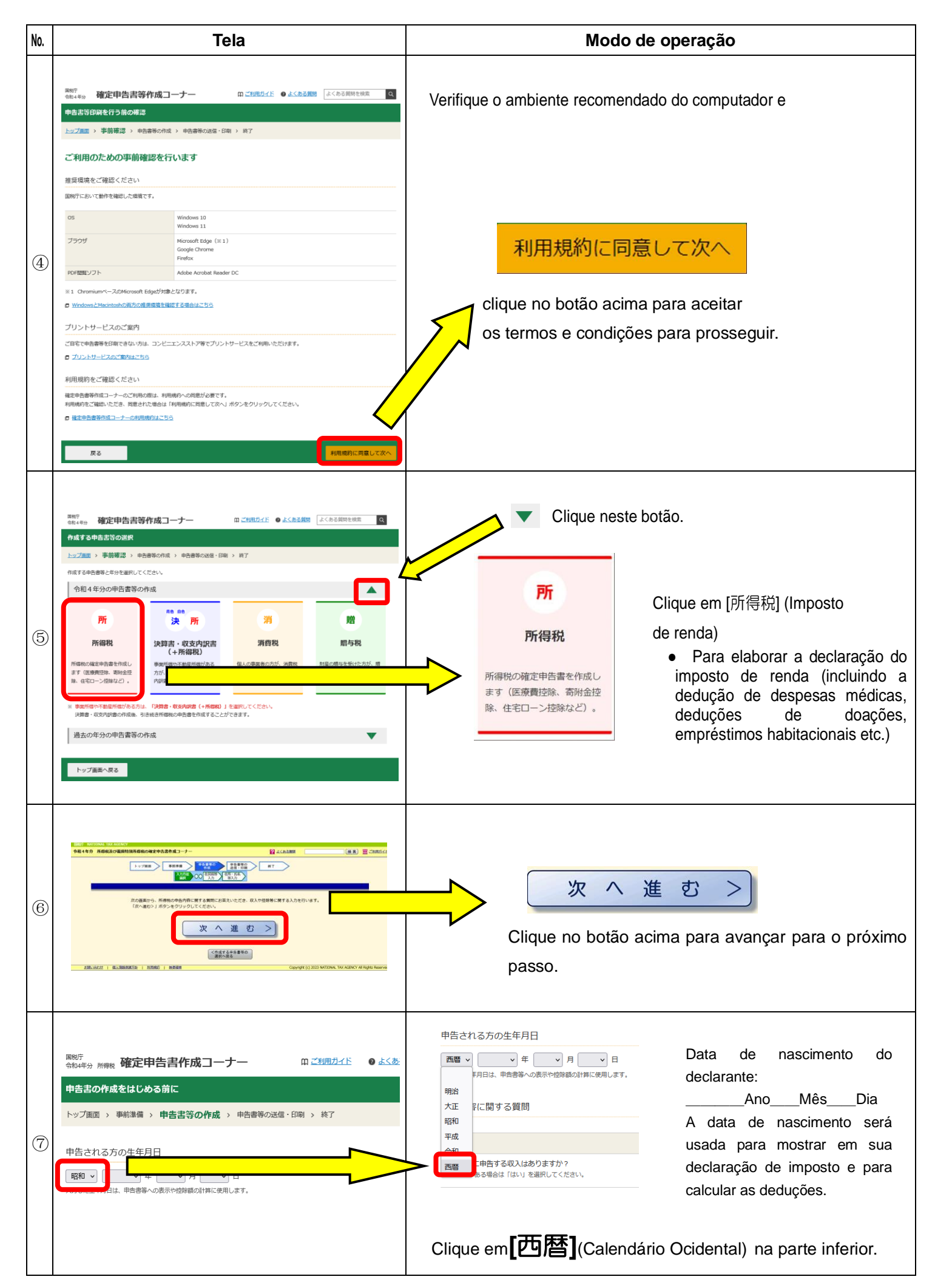

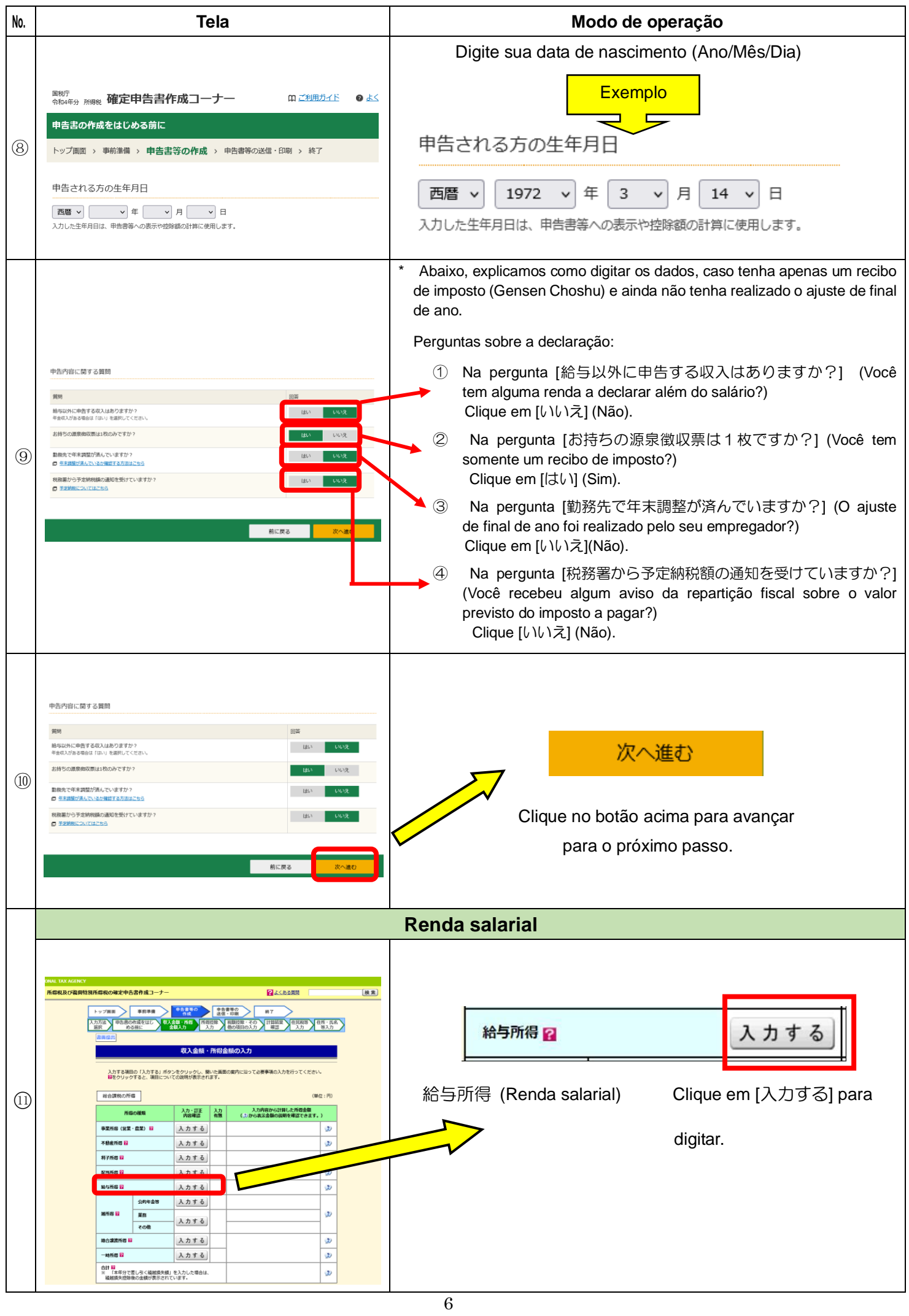

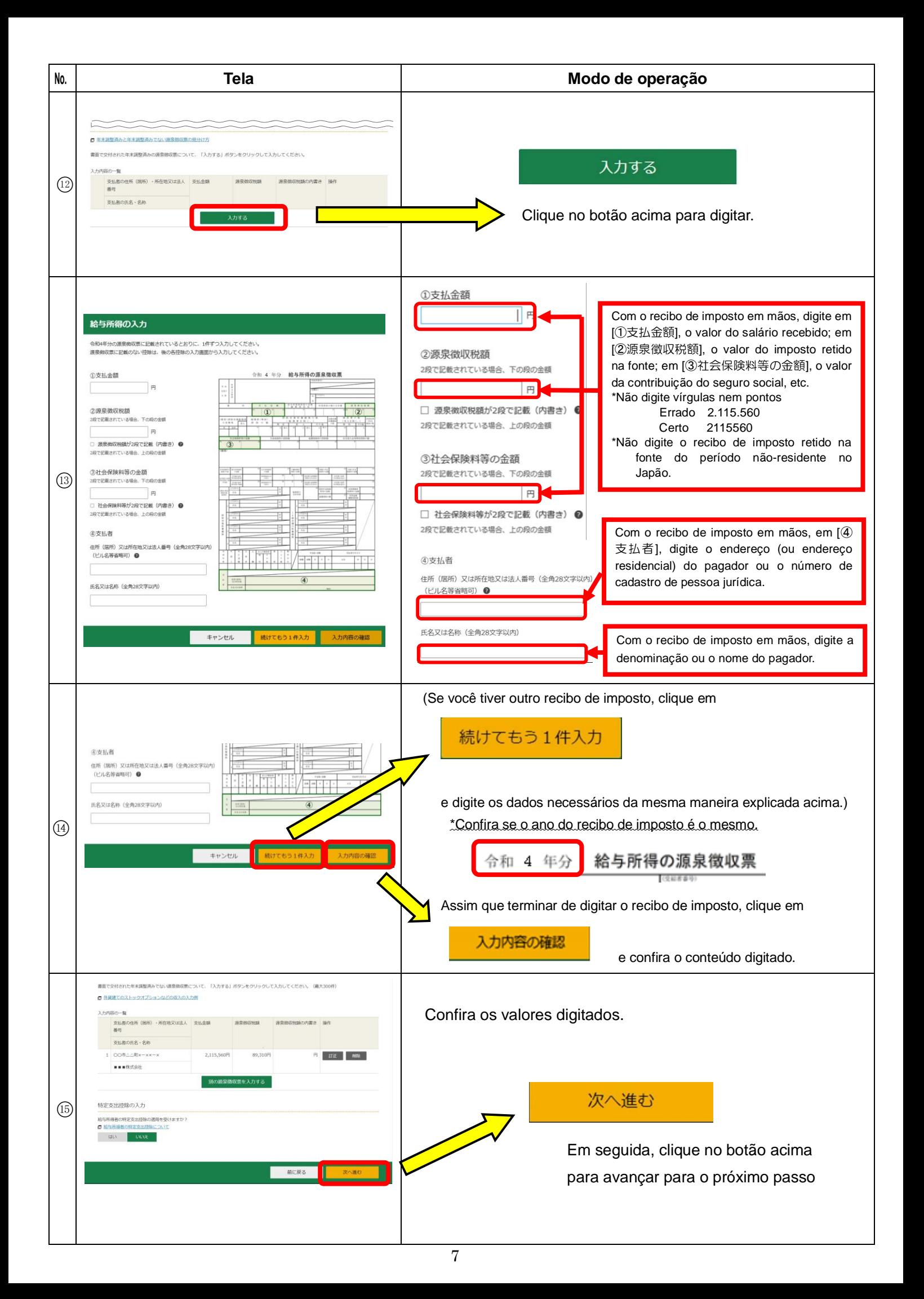

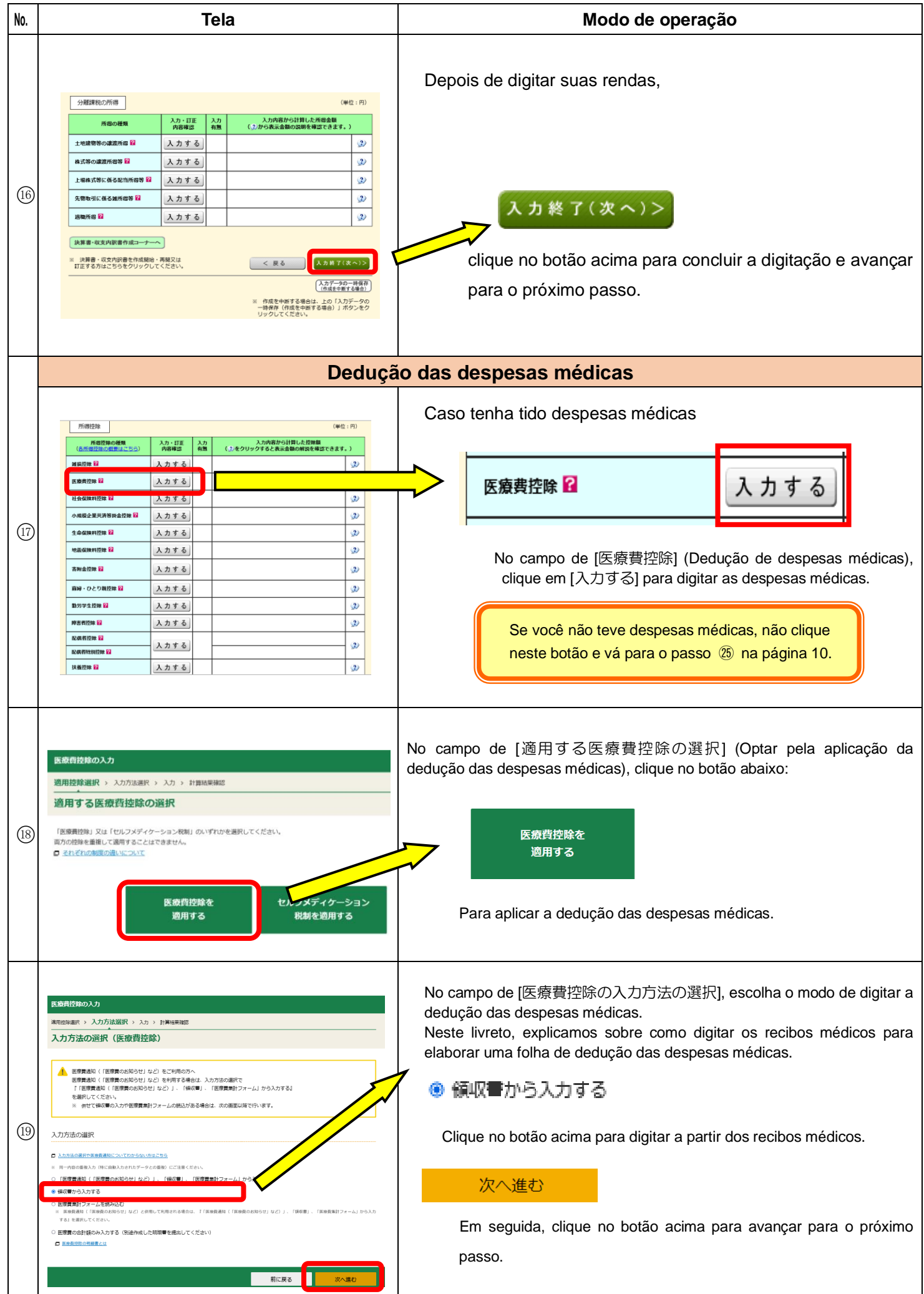

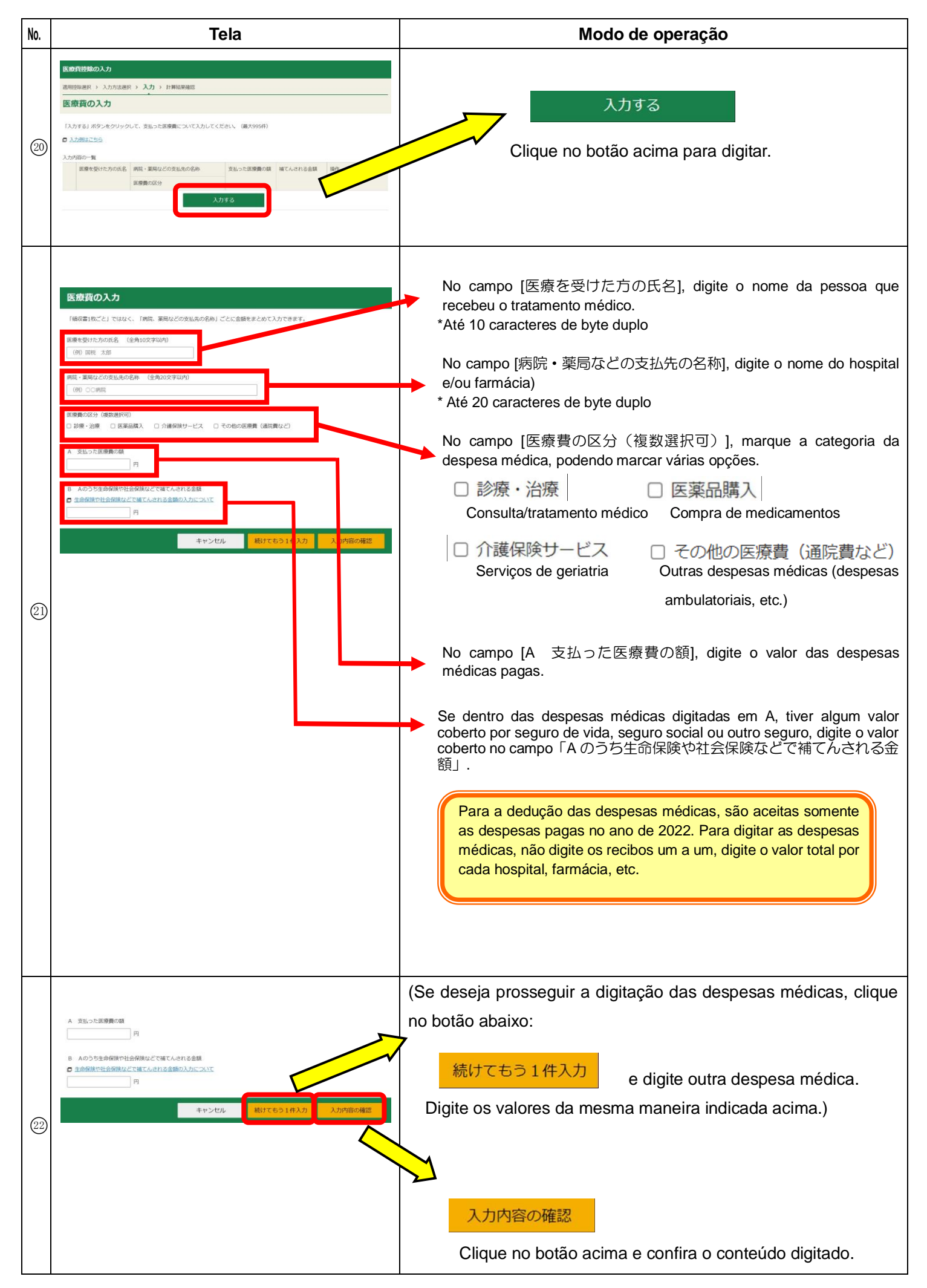

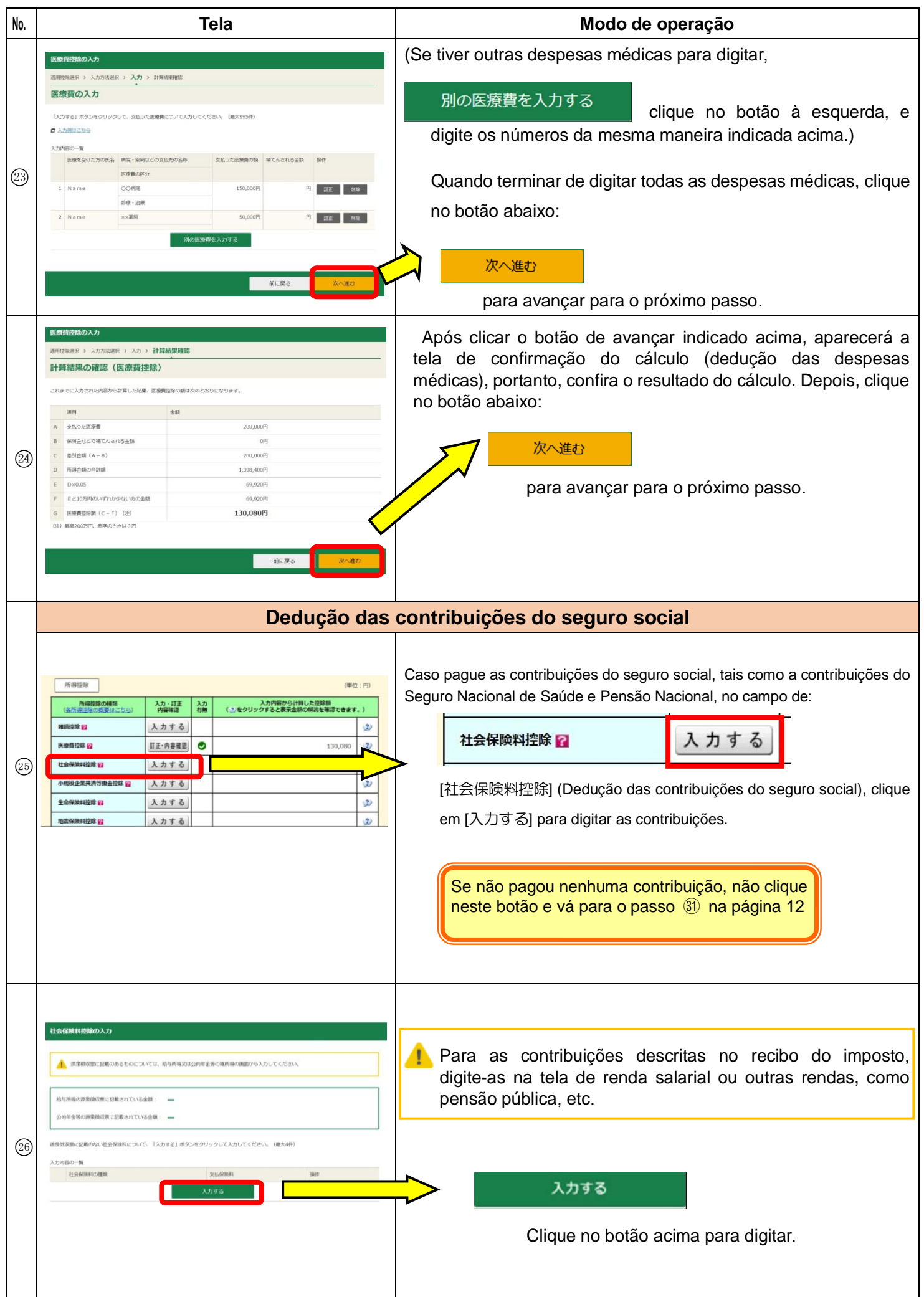

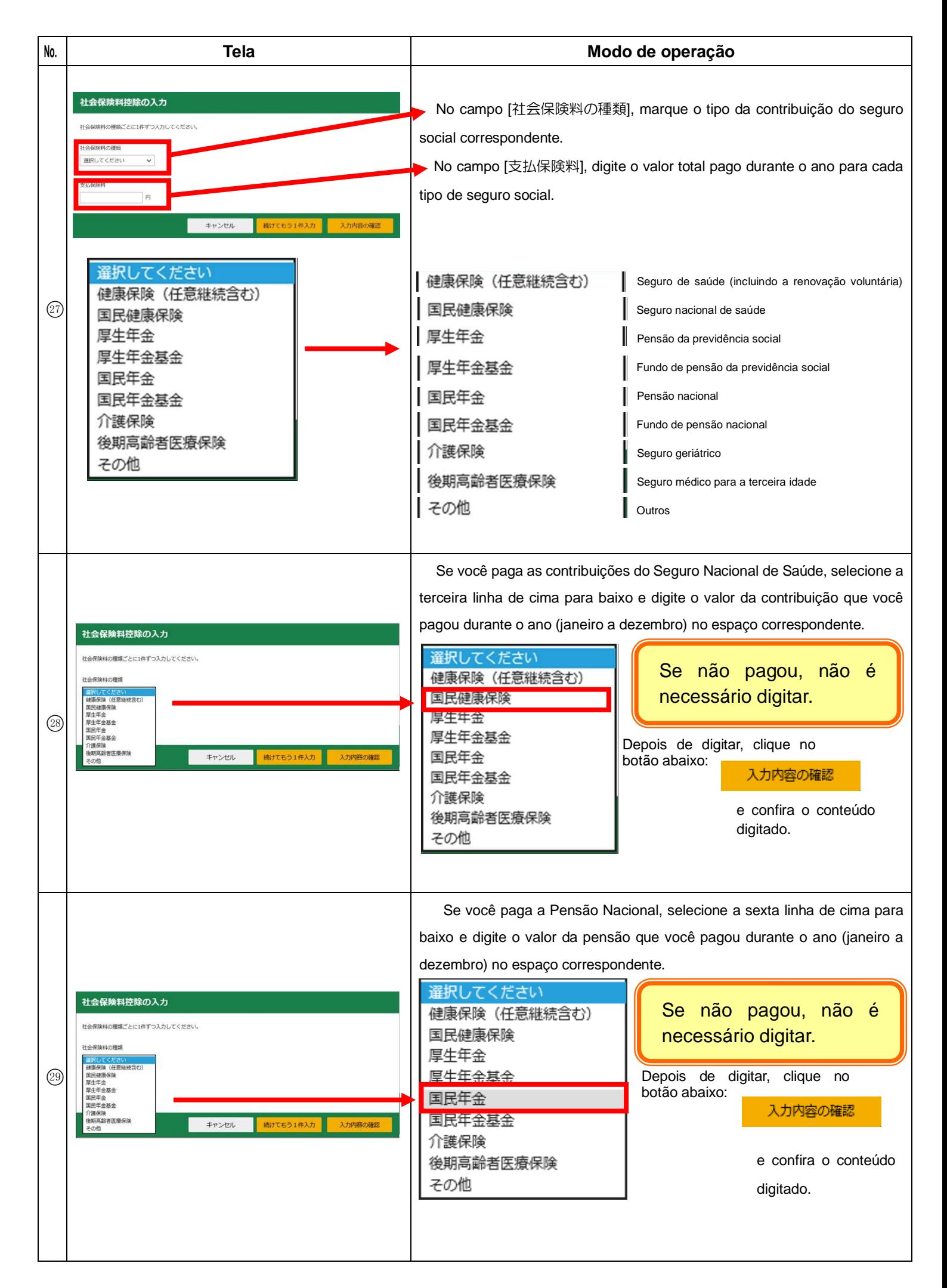

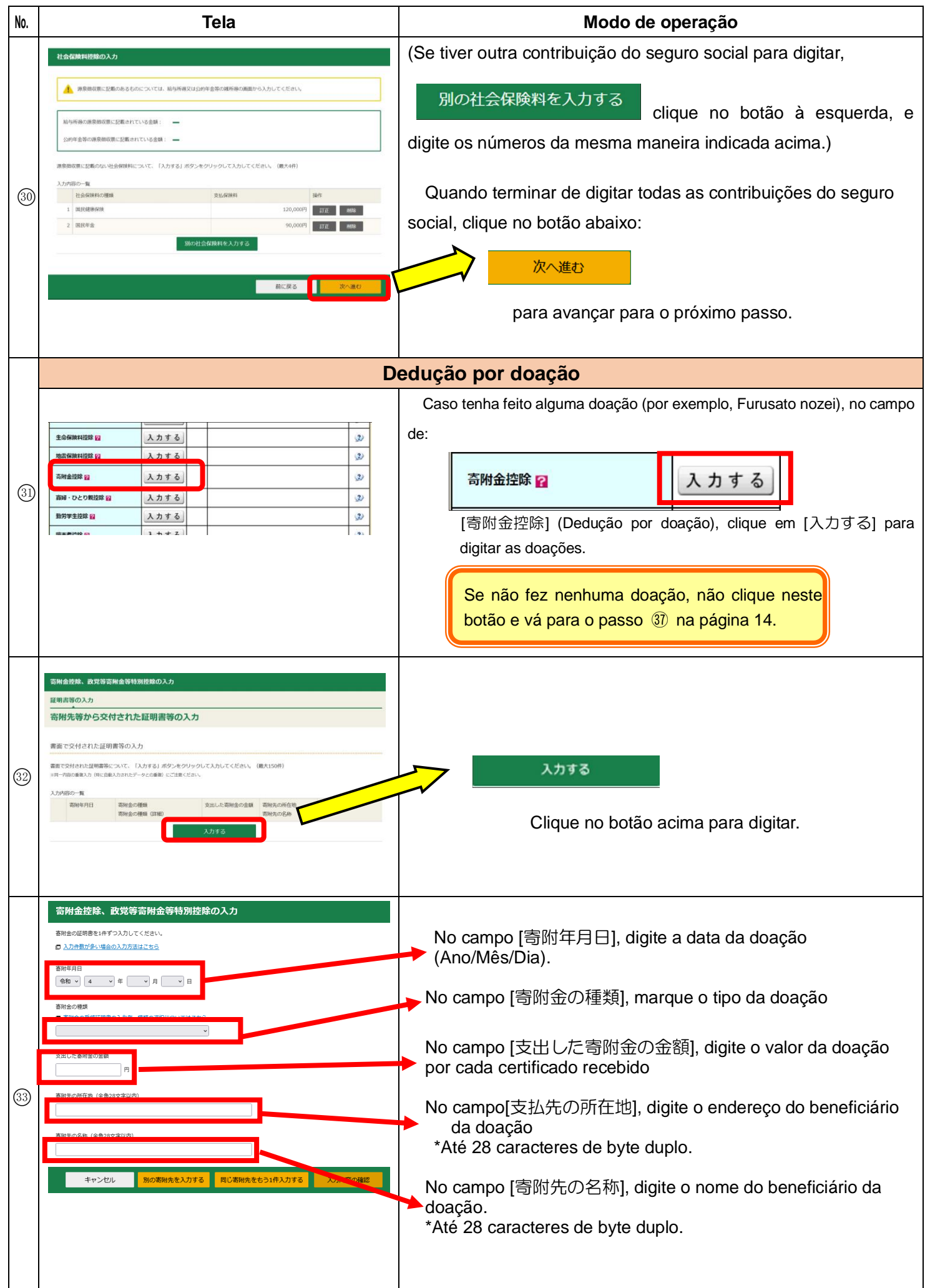

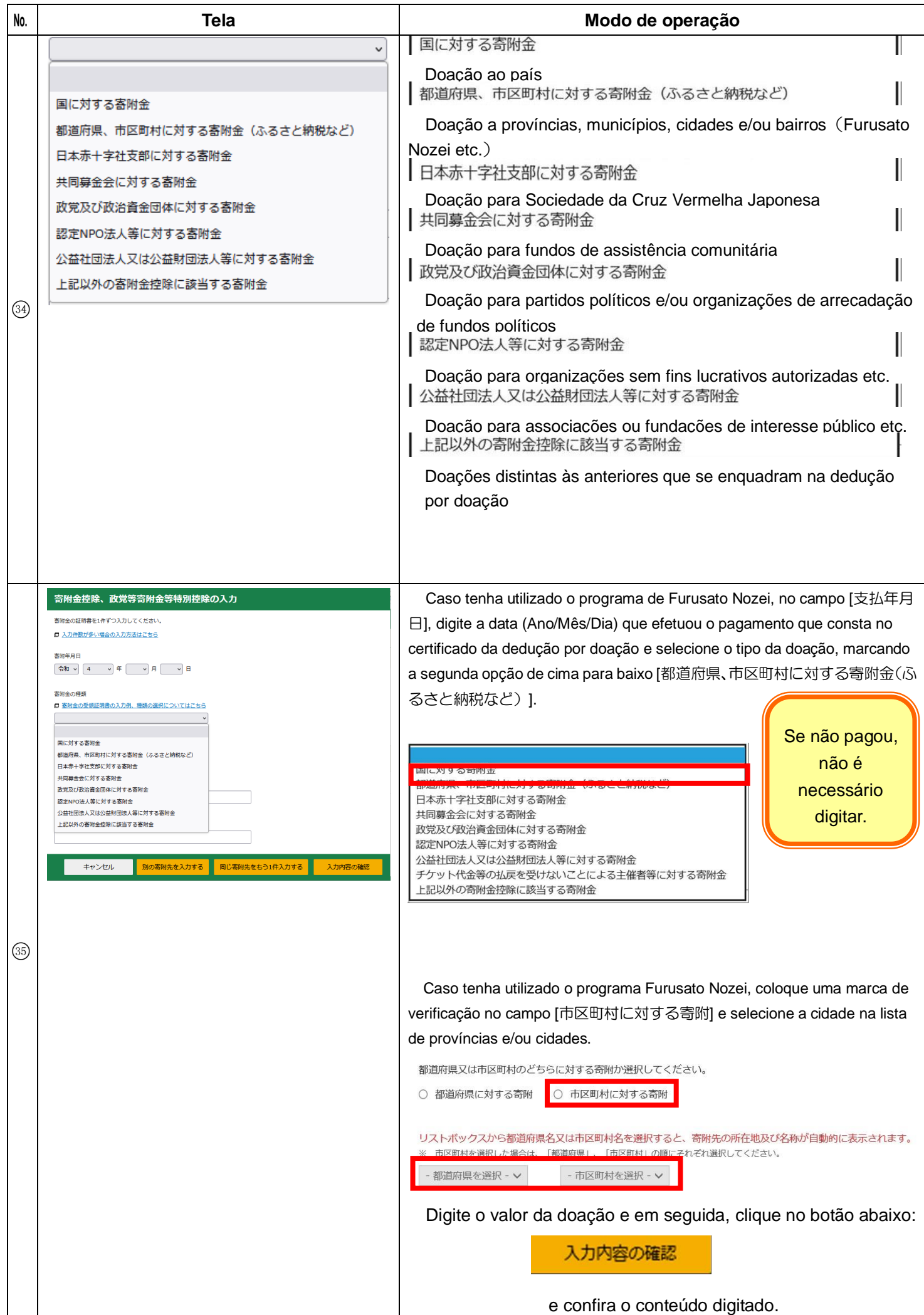

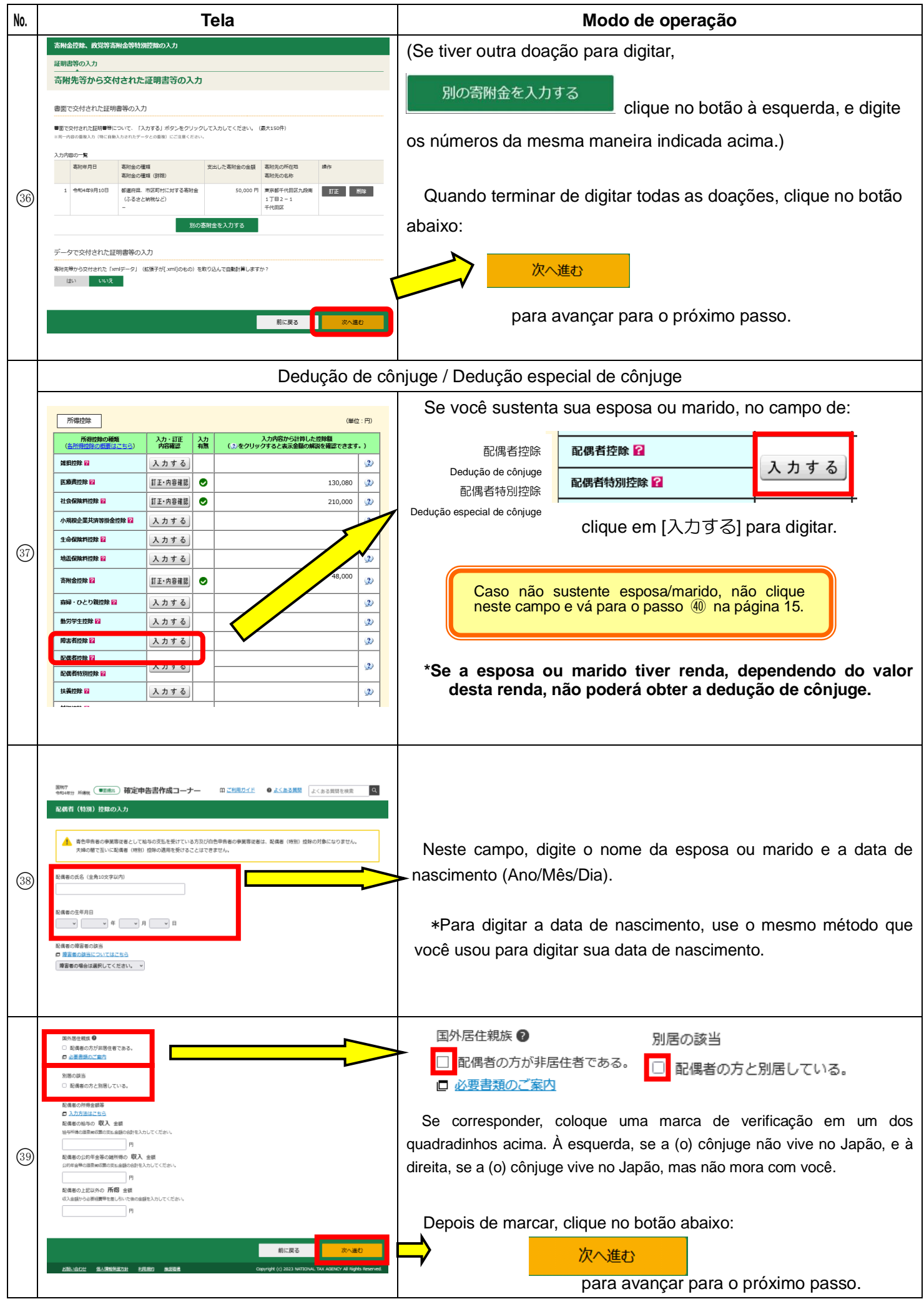

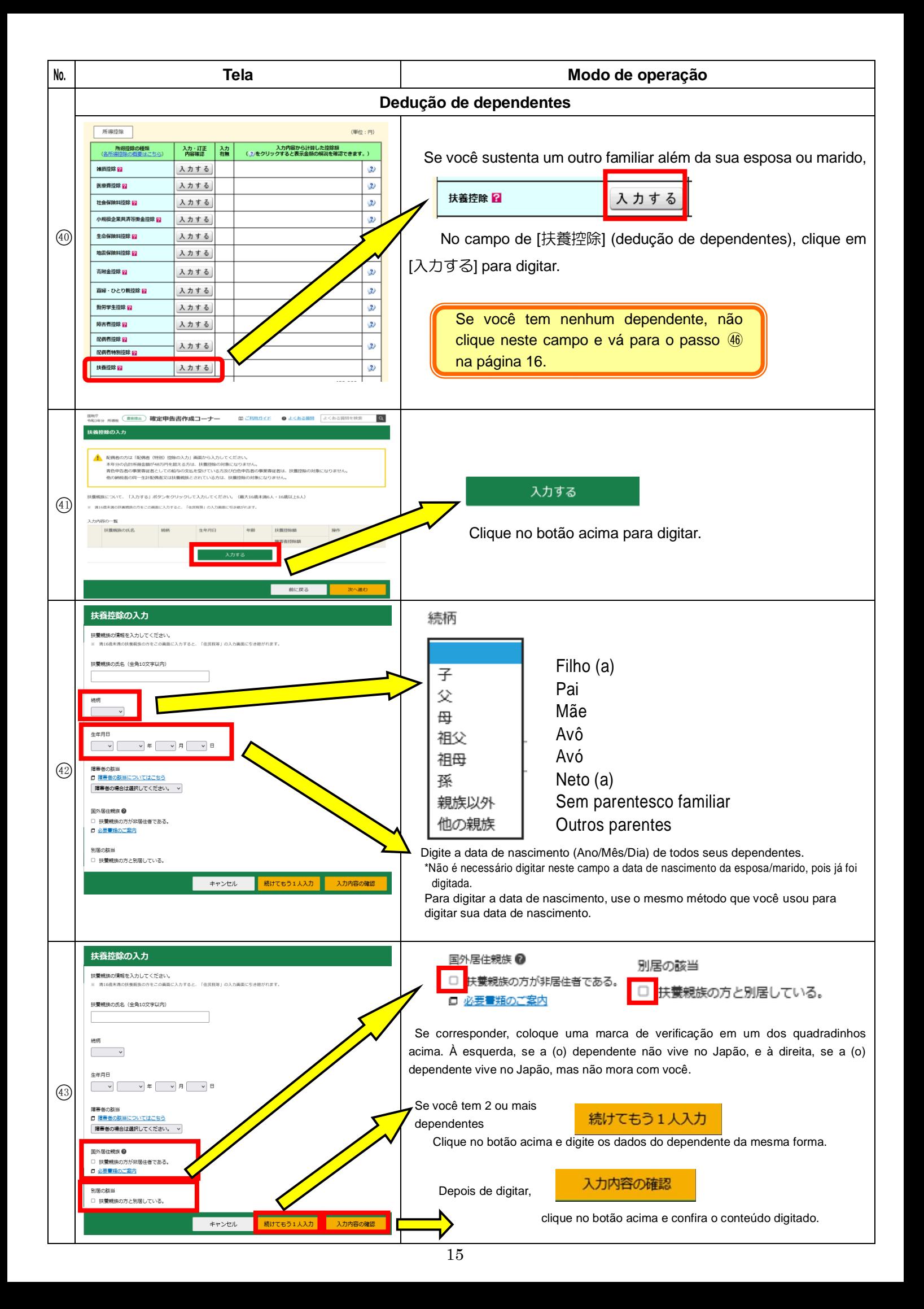

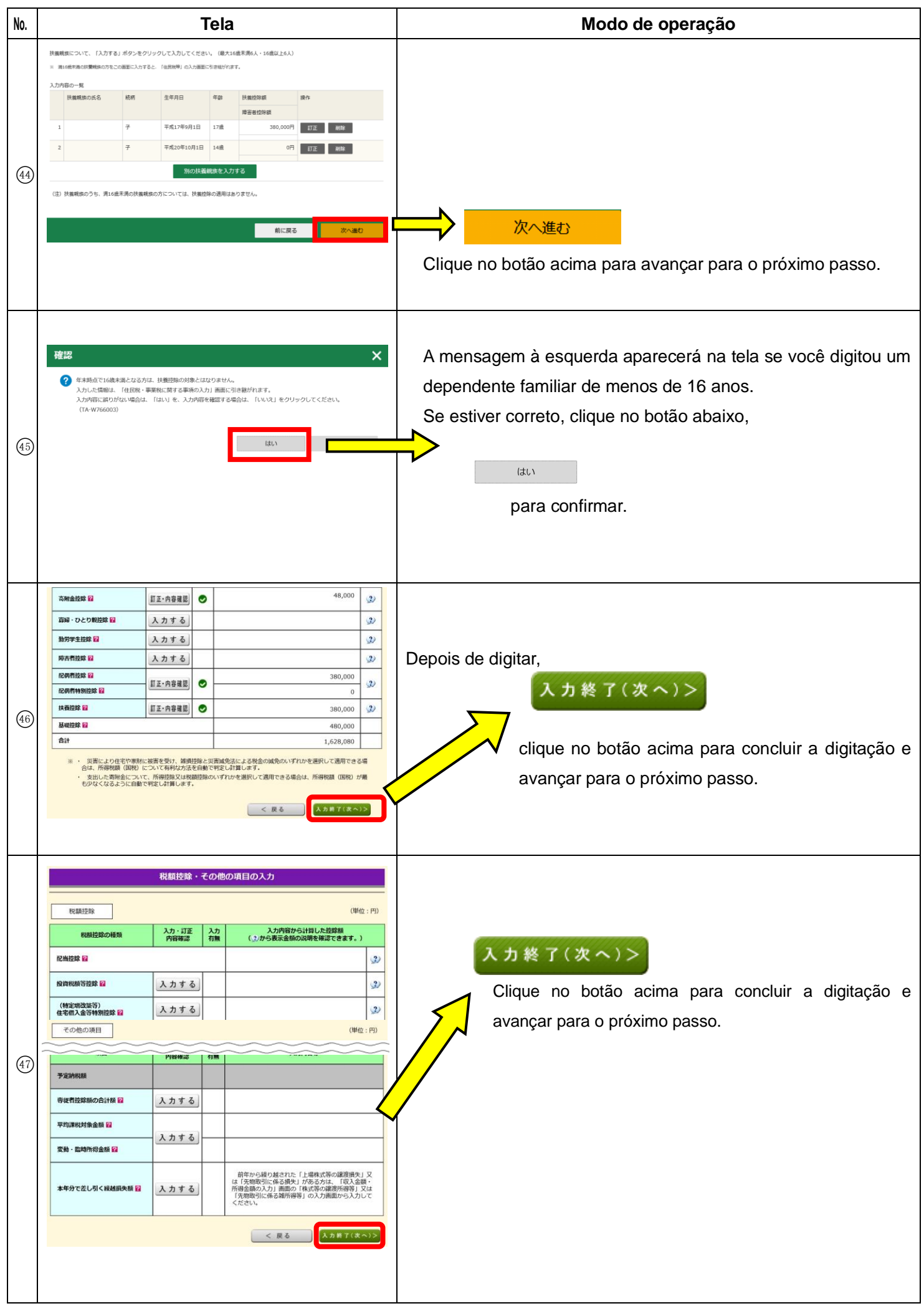

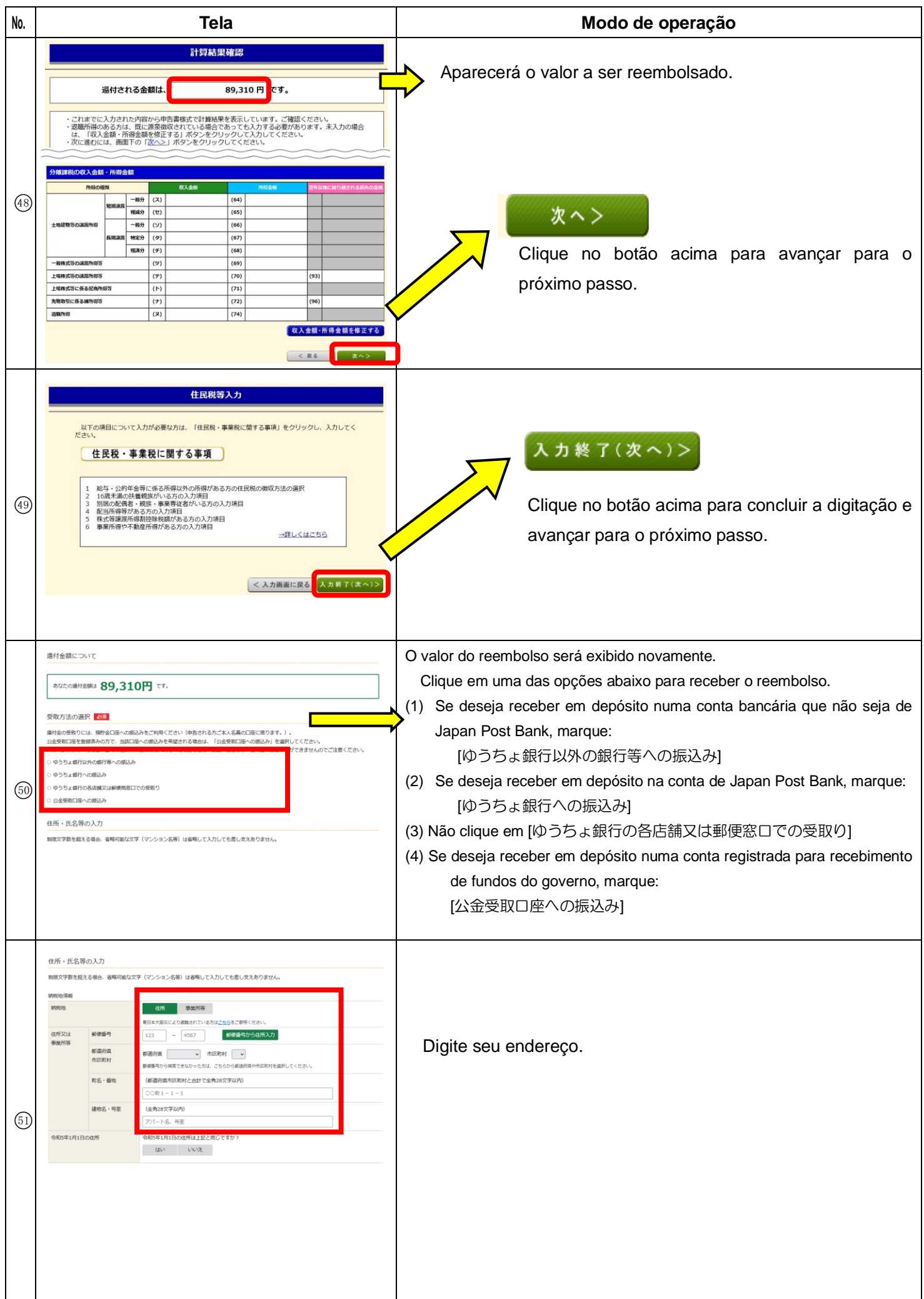

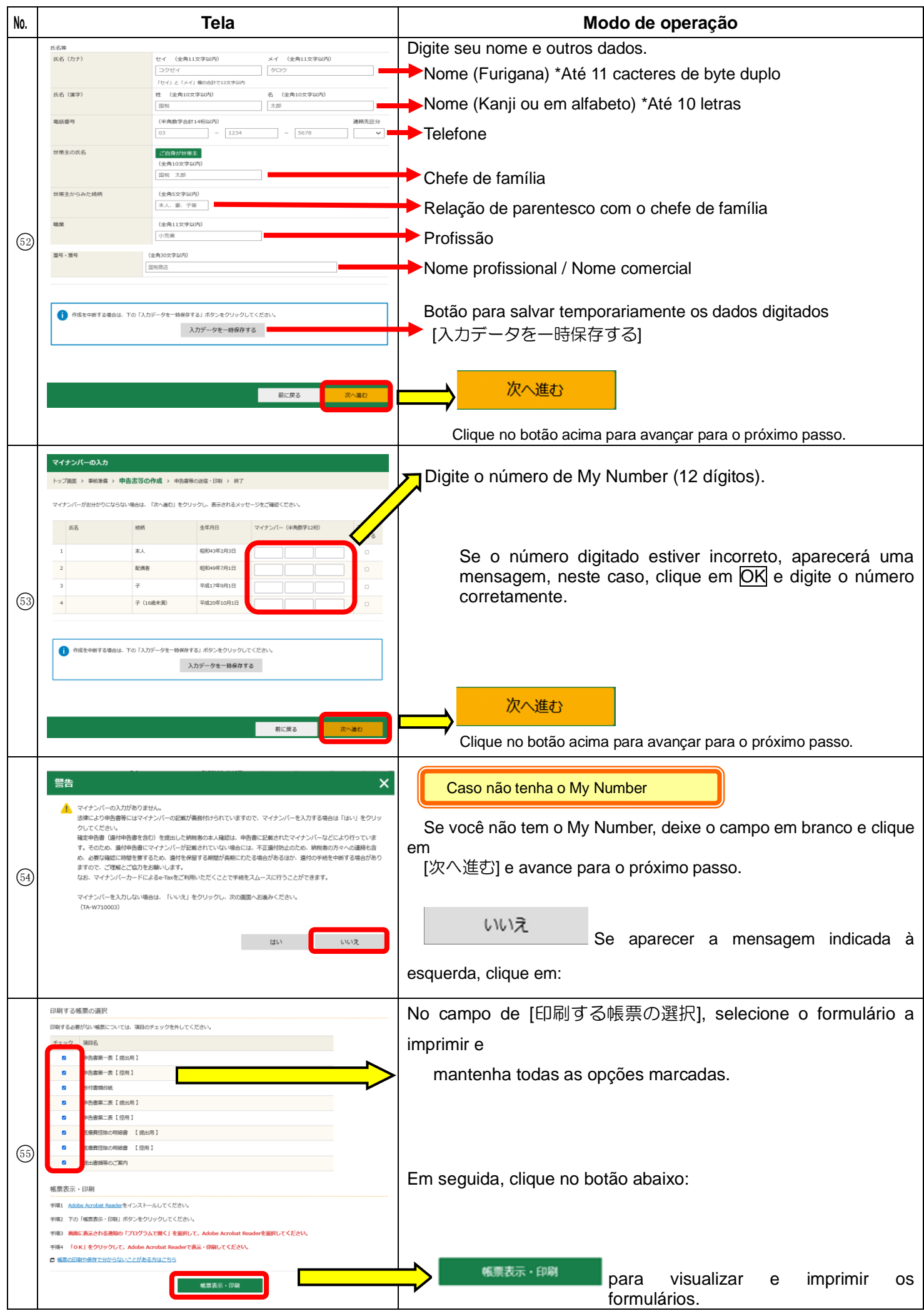

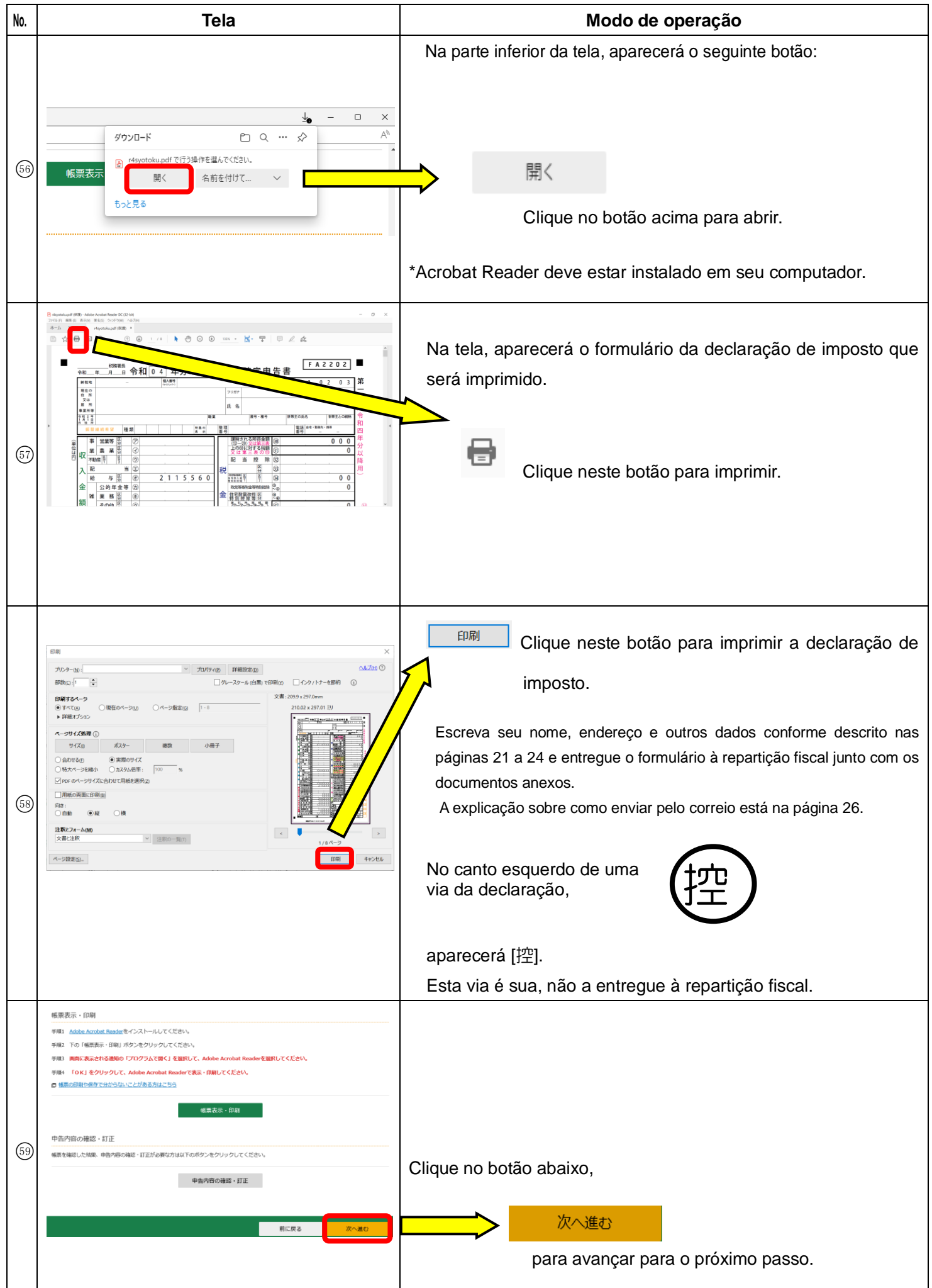

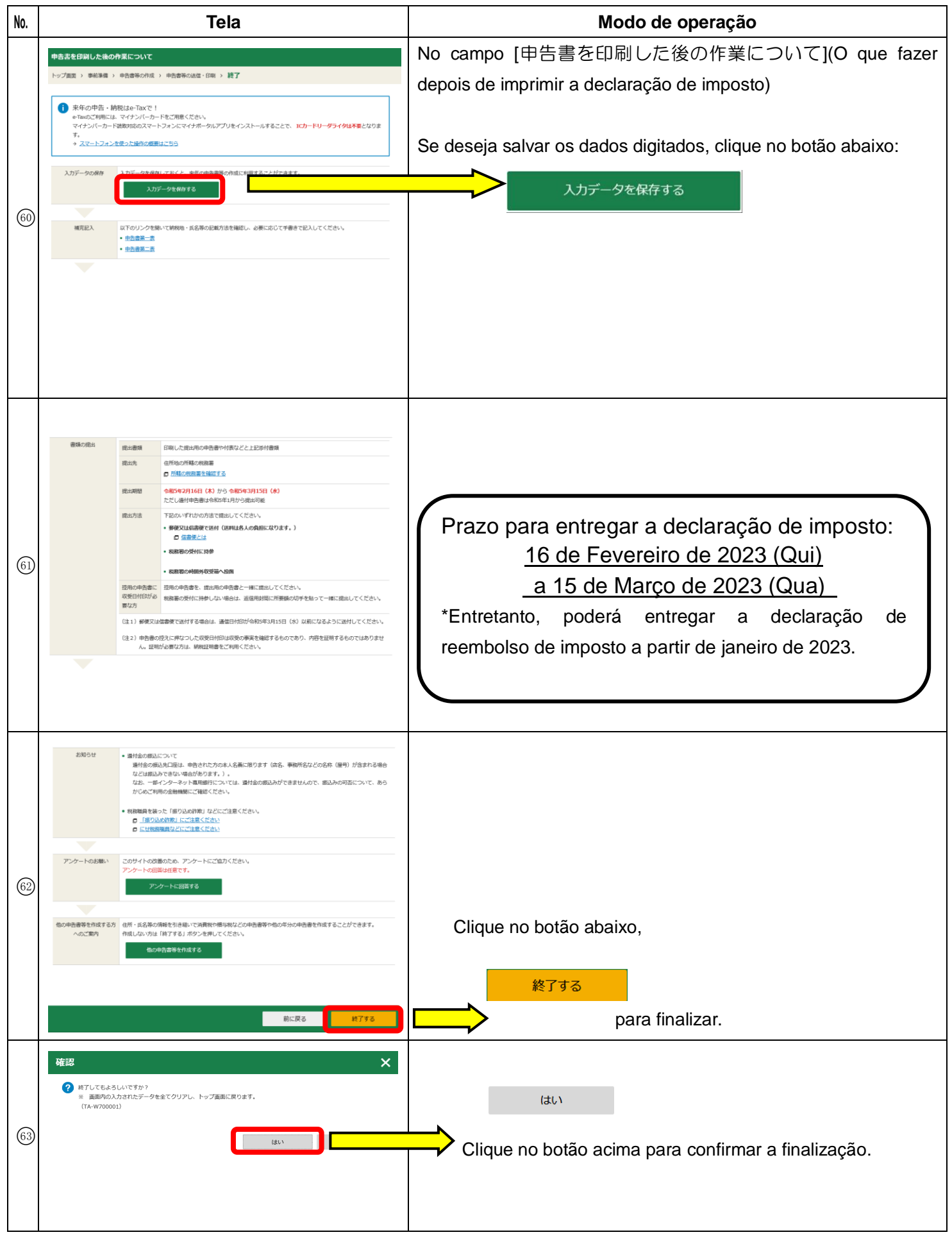

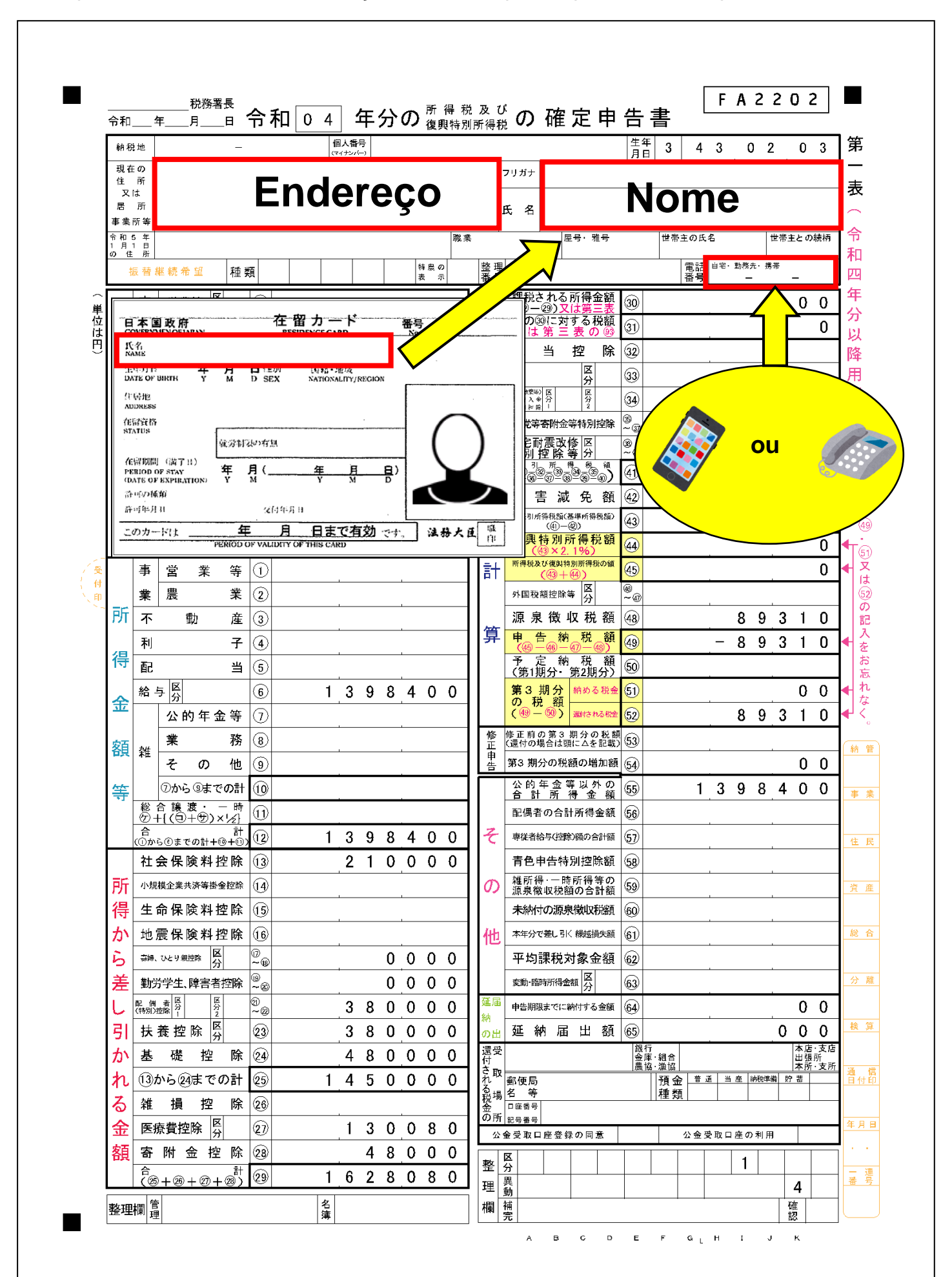

Campos do formulário da declaração final de imposto que devem ser preenchidos

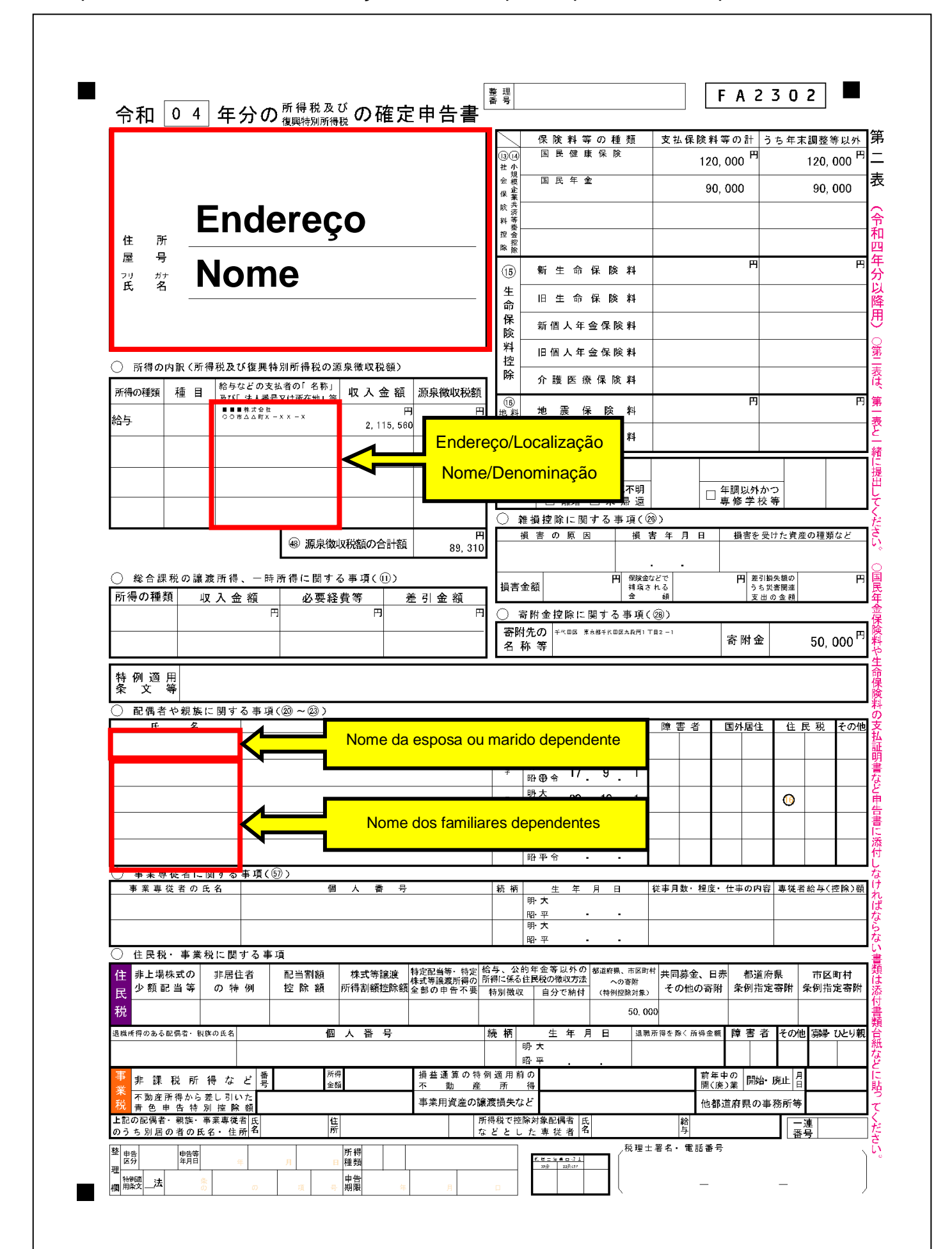

Campos do formulário da declaração final de imposto que devem ser preenchidos

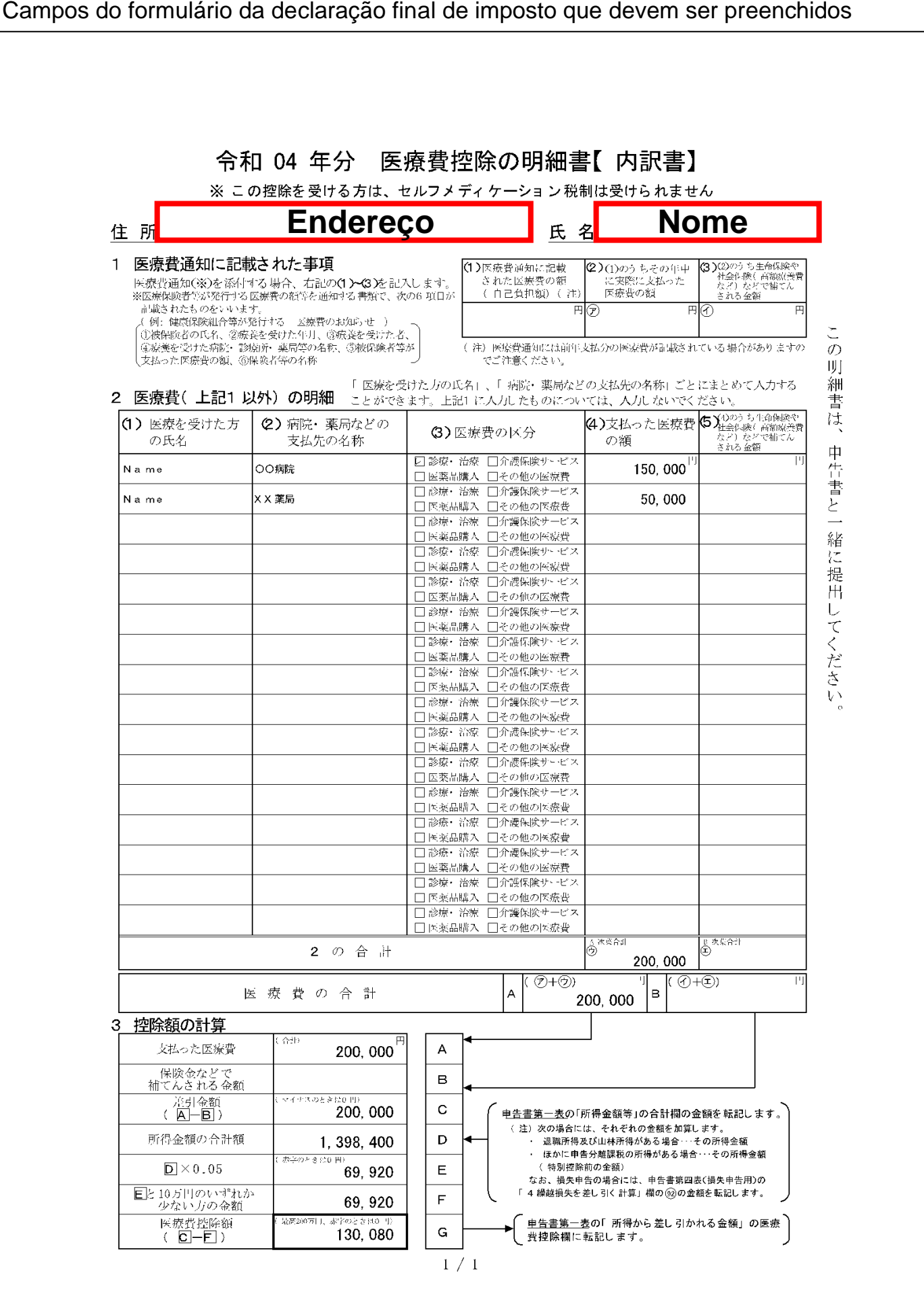

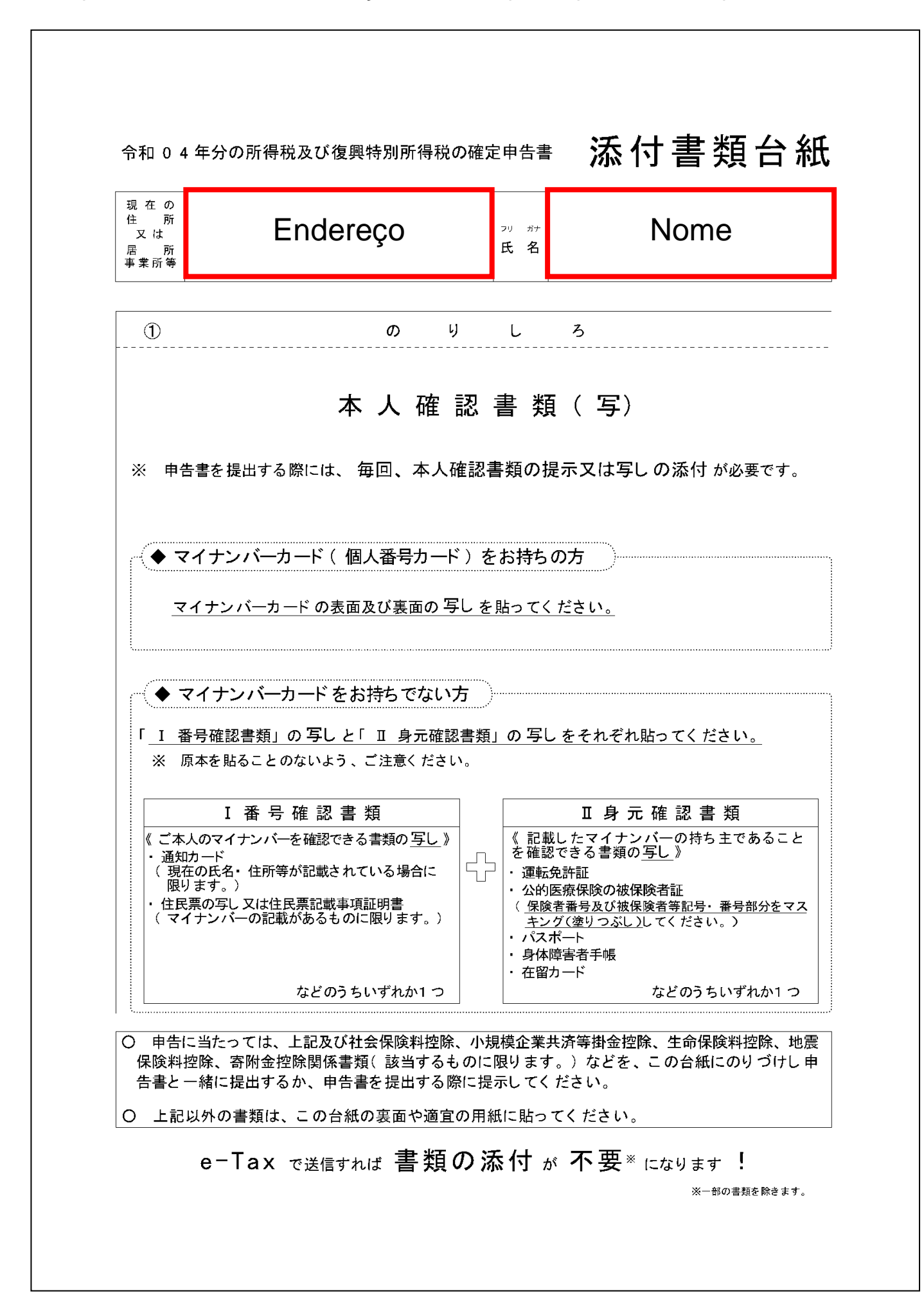

### Cópia da declaração

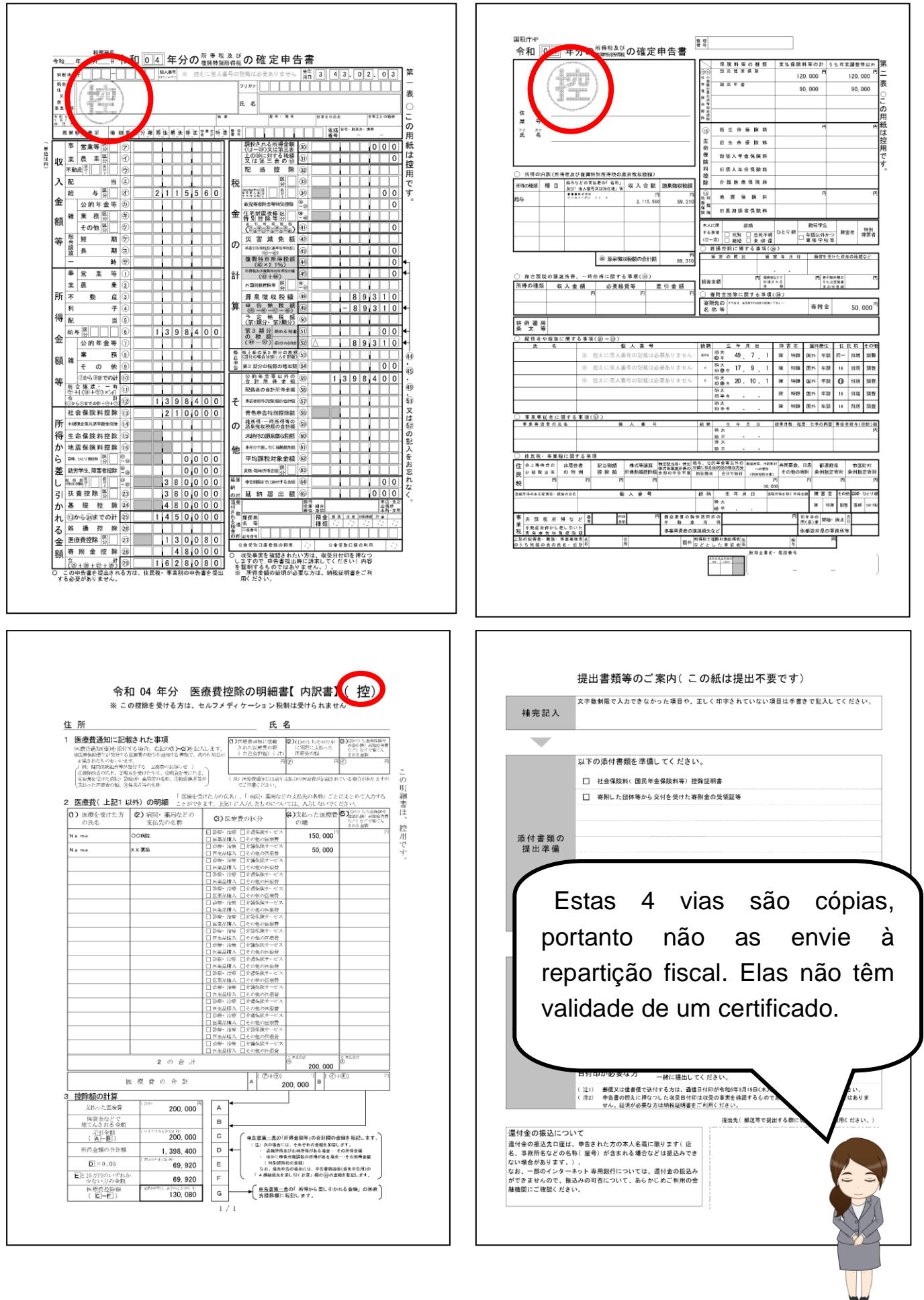

#### **Onde entregar a declaração de imposto e os documentos anexados**

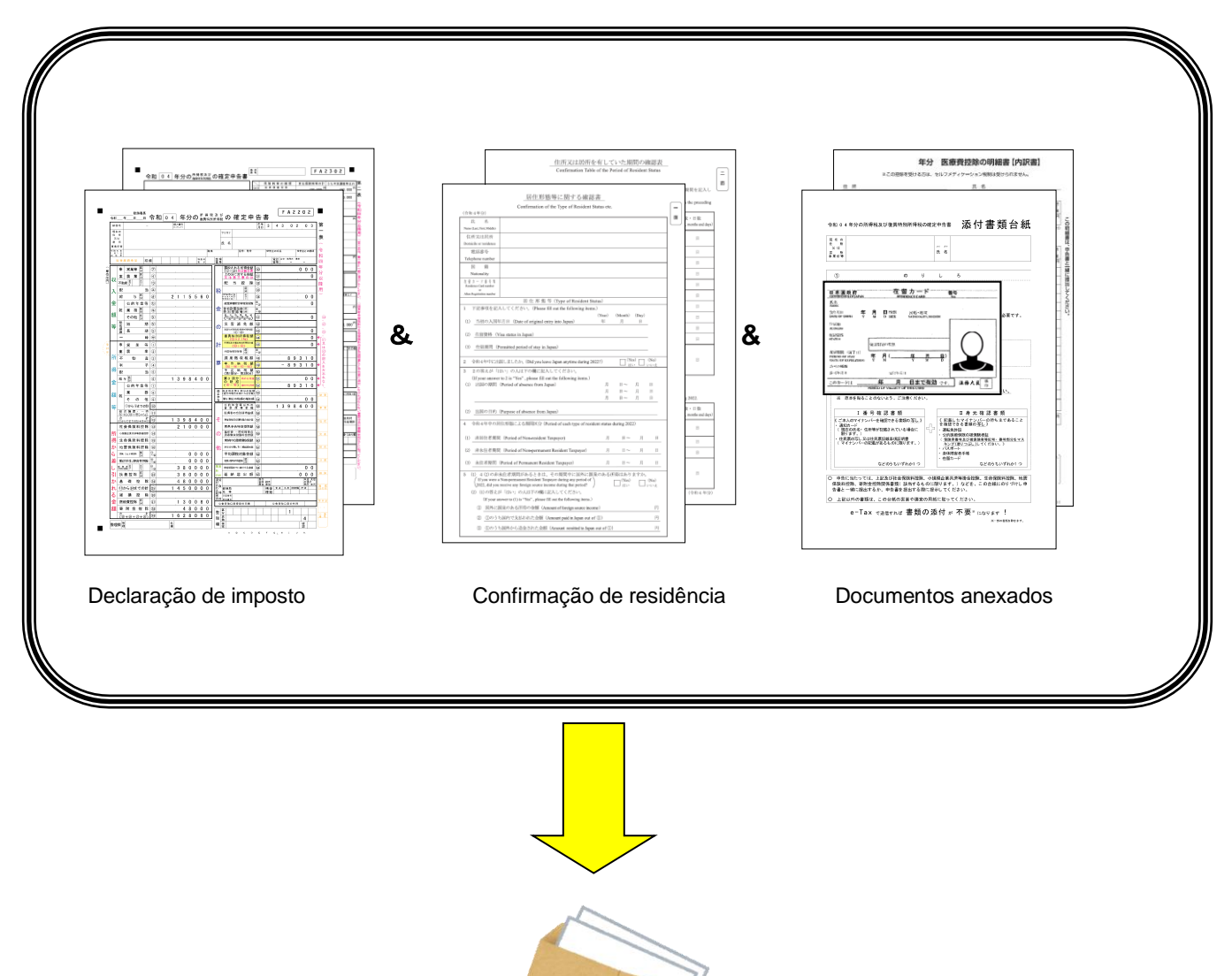

#### Onde entregar a declaração de imposto e os documentos anexados

Coloque-os dentro do envelope

Por favor, entregue a declaração de imposto e os documentos anexados à repartição fiscal da jurisdição local.

Algumas repartições fiscais recebem a declaração final de imposto pelo correio, neste caso, deverá entregá-la ao Centro de Processamento Fiscal.

Para obter o endereço da repartição fiscal da jurisdição local e do Centro de Processamento Fiscal, consulte o site da Agência Tributária Nacional.

(https://www.nta.go.jp/about/organization/access/map.htm#map)